Министерство сельского хозяйства Российской Федерации Новозыбковский сельскохозяйственный техникум – филиал ФГБОУ ВО «Брянский государственный аграрный университет»

# РАБОЧАЯ ПРОГРАММА УЧЕБНОЙ ДИСЦИПЛИНЫ

# **ОП.10 ИНФОРМАЦИОННЫЕ ТЕХНОЛОГИИ В ПРОФЕССИОНАЛЬНОЙ ДЕЯТЕЛЬНОСТИ**

Специальность 35.02.16 Эксплуатация и ремонт сельскохозяйственной

техники и оборудования Квалификация – техник – механик Форма обучения – очная

Новозыбков, 2024 г.

СОГЛАСОВАНО: Зав. библиотекой

Н.В. Лобачева 15.05.2024 г.

 $\frac{1}{2}$ 

РАССМОТРЕНО: председатель ЦМК общепрофессиональных дисциплин и профессиональных модулей Протокол № 9 от 15.05.2024 г.

УТВЕРЖДАЮ: Зам. директора по учебной работе

Л.А.Панаскина 23.05.2024 г.

центра СПО  $\frac{1}{2}$ 

#### В.И.Ковалев

 $\mathcal{L}_\text{max}$ 

Рабочая программа учебной дисциплины Информационные технологии в профессиональной деятельности разработана на основе Федерального государственного образовательного стандарта среднего профессионального образования по специальности 35.02.16 Эксплуатация и ремонт сельскохозяйственной техники и оборудования, утвержденного приказом Министерства образования и науки Российской Федерации N 235 от 14 апреля 2022 г., на основе примерной программы, которая является частью примерной основной образовательной программы подготовки специалистов среднего звена, разработанной Федеральным государственным бюджетным образовательным учреждением высшего образования «Российский государственный аграрный университет – МСХА имени К.А. Тимирязева», утверждена Федеральным учебно-методическим объединением по УГПС 35.00.00 протокол № 2 от 09 сентября 2022 г. и зарегистрирована в государственном реестре примерных основных образовательных программ Приказ ФГБОУ ДПО ИРПО № 496 от 10.10.2022 г.

Организация-разработчик: Новозыбковский филиал ФГБОУ ВО Брянский ГАУ

Разработчик: Однолько Юлия Ивановна, преподаватель первой квалификационной категории Новозыбковского сельскохозяйственного техникума – филиала ФГБОУ ВО «Брянский государственный аграрный университет»

Рецензент: Приходько Татьяна Васильевна, преподаватель информатики и специальных дисциплин, высшая квалификационная категория, ГОУ СПО «Новозыбковский профессионально-педагогический колледж»

Рекомендована методическим советом Новозыбковского сельскохозяйственного техникума – филиала ФГБОУ ВО «Брянский государственный аграрный университет» Протокол заседания №6 от « $16$ »  $05$  2024 года

# СОДЕРЖАНИЕ

1.ОБЩАЯ ХАРАКТЕРИСТИКА РАБОЧЕЙ ПРОГРАММЫ УЧЕБНОЙ ДИСЦИПЛИНЫ

2.СТРУКТУРА И СОДЕРЖАНИЕ УЧЕБНОЙ ДИСЦИПЛИНЫ

3.УСЛОВИЯ РЕАЛИЗАЦИИ УЧЕБНОЙ ДИСЦИПЛИНЫ

4.КОНТРОЛЬ И ОЦЕНКА РЕЗУЛЬТАТОВ ОСВОЕНИЯ УЧЕБНОЙ ДИСЦИПЛИНЫ

Приложение 1. ЛИСТ РЕГИСТРАЦИИ ИЗМЕНЕНИЙ И ДОПОЛНЕНИЙ

## **1. ОБЩАЯ ХАРАКТЕРИСТИКА РАБОЧЕЙ ПРОГРАММЫ УЧЕБНОЙ ДИСЦИПЛИНЫ ОП.10 ИНФОРМАЦИОННЫЕ ТЕХНОЛОГИИ В ПРОФЕССИОНАЛЬНОЙ ДЕЯТЕЛЬНОСТИ**

#### **1.1. Область применения рабочей программы**

Рабочая программа учебной дисциплины является частью основной образовательной программы подготовки специалистов среднего звена в соответствии с ФГОС СПО 35.02.16 Эксплуатация и ремонт сельскохозяйственной техники и оборудования.

Особое значение дисциплина имеет при формировании и развитии ОК 01, ОК 02, ОК 03.

### **1.2. Место дисциплины в структуре основной профессиональной образовательной программы**: учебная дисциплина относится к общепрофессиональному циклу.

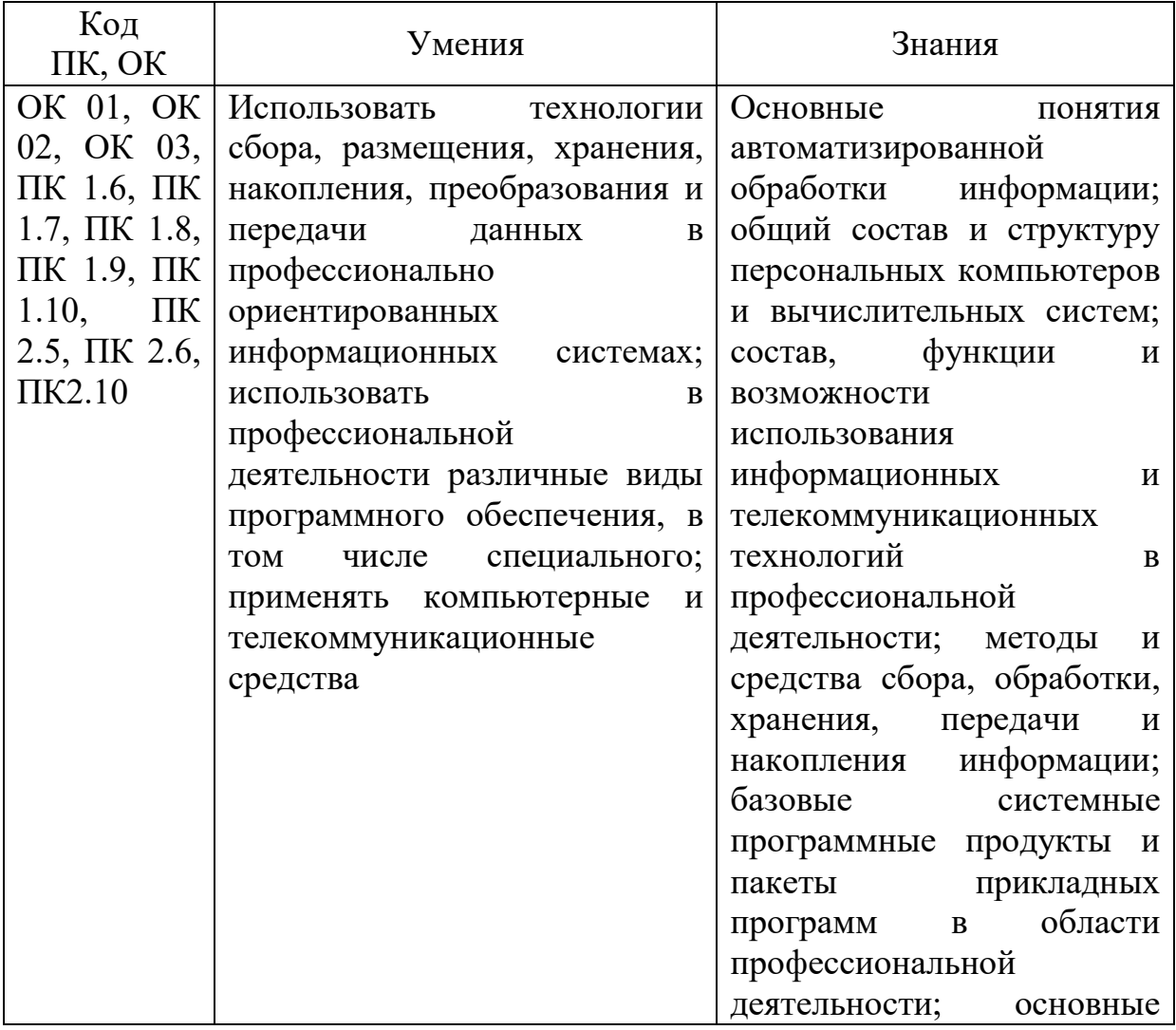

### **1.3. Цель и планируемые результаты освоения дисциплины:**

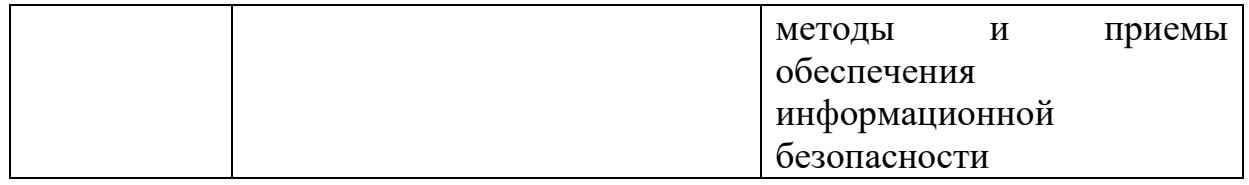

# Реализация целей и планируемых результатов освоения дисциплины способствует формированию следующих **личностных результатов реализации программы воспитания**:

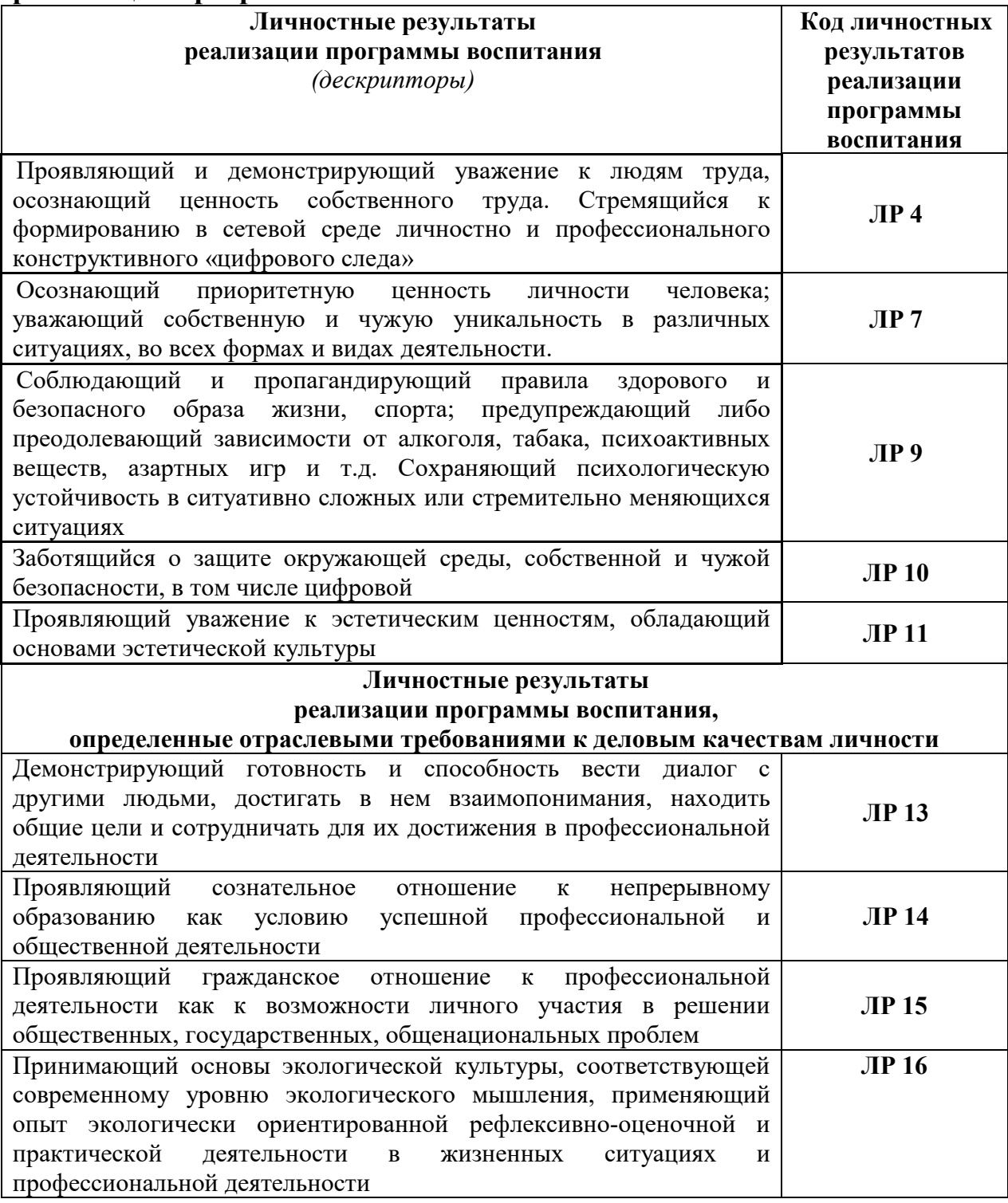

# **2. СТРУКТУРА И СОДЕРЖАНИЕ УЧЕБНОЙ ДИСЦИПЛИНЫ**

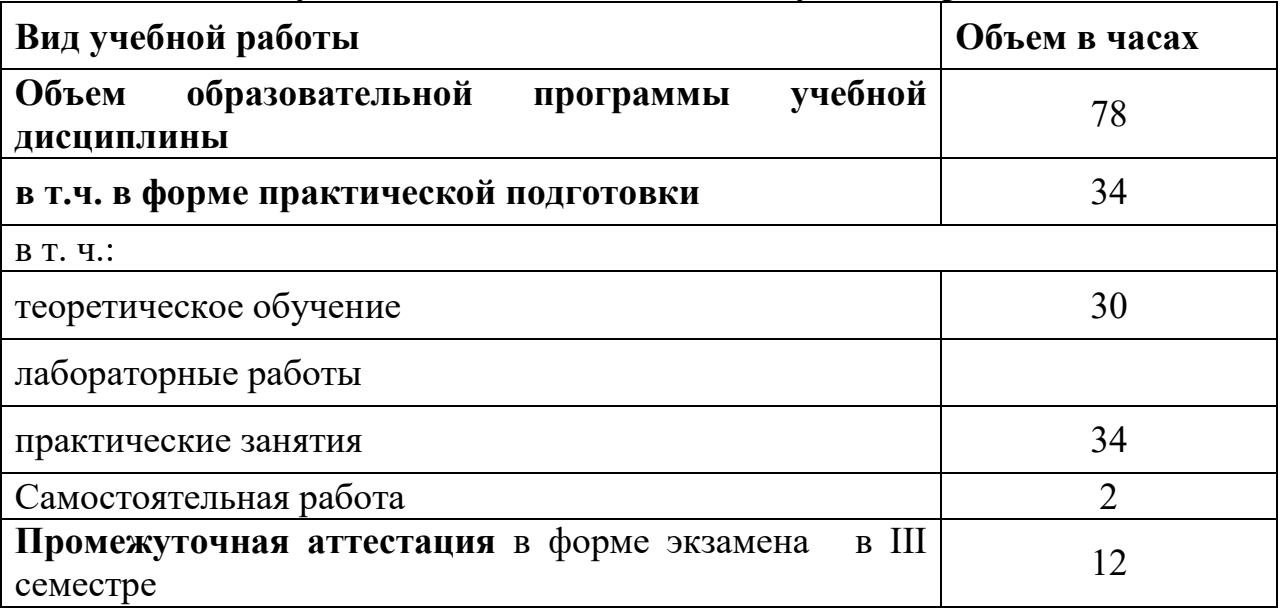

# **2.1. Объем учебной дисциплины и виды учебной работы**

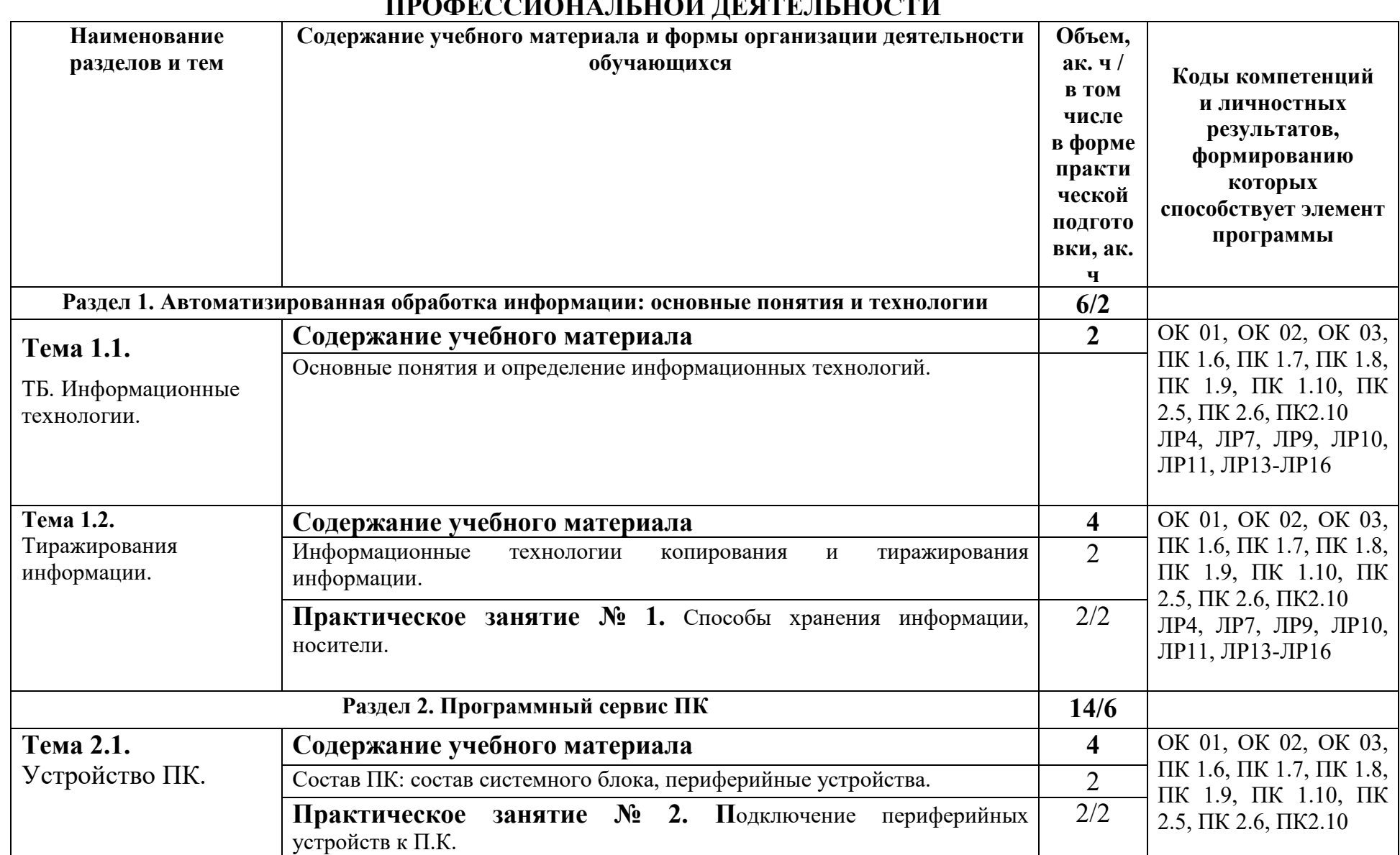

# **2.2. Тематический план и содержание учебной дисциплины ИНФОРМАЦИОННЫЕ ТЕХНОЛОГИИ В ПРОФЕССИОНАЛЬНОЙ ДЕЯТЕЛЬНОСТИ**

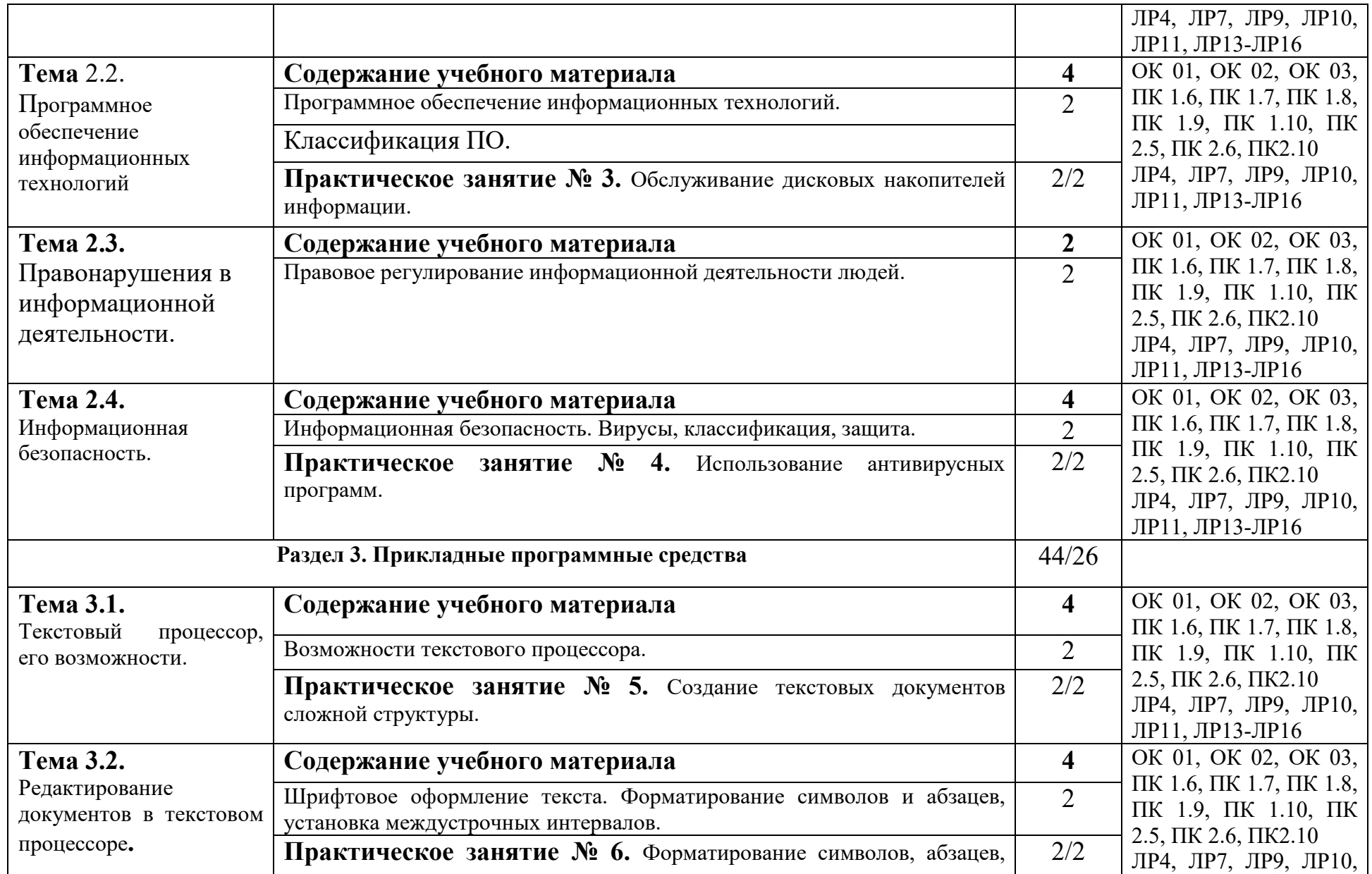

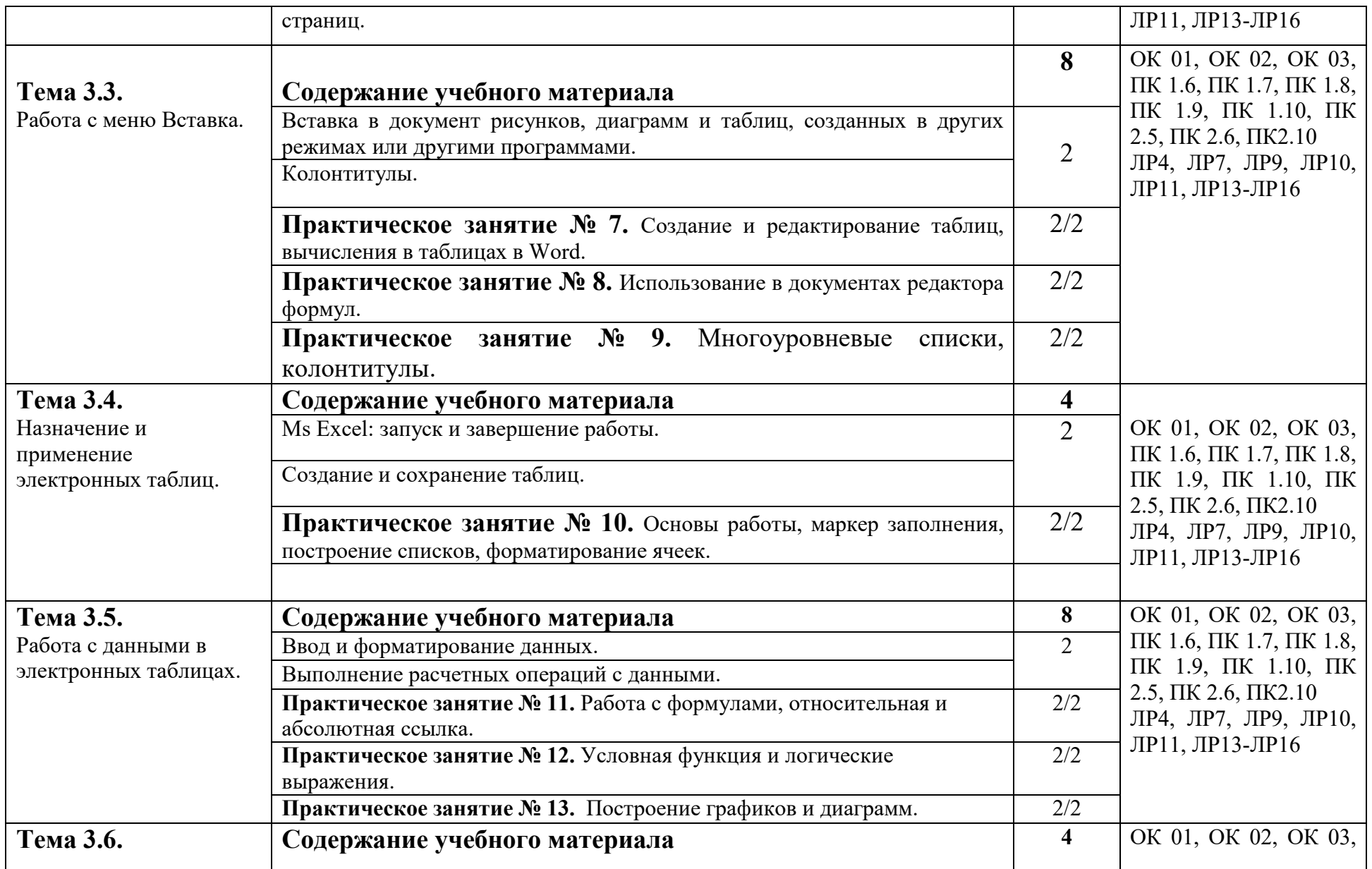

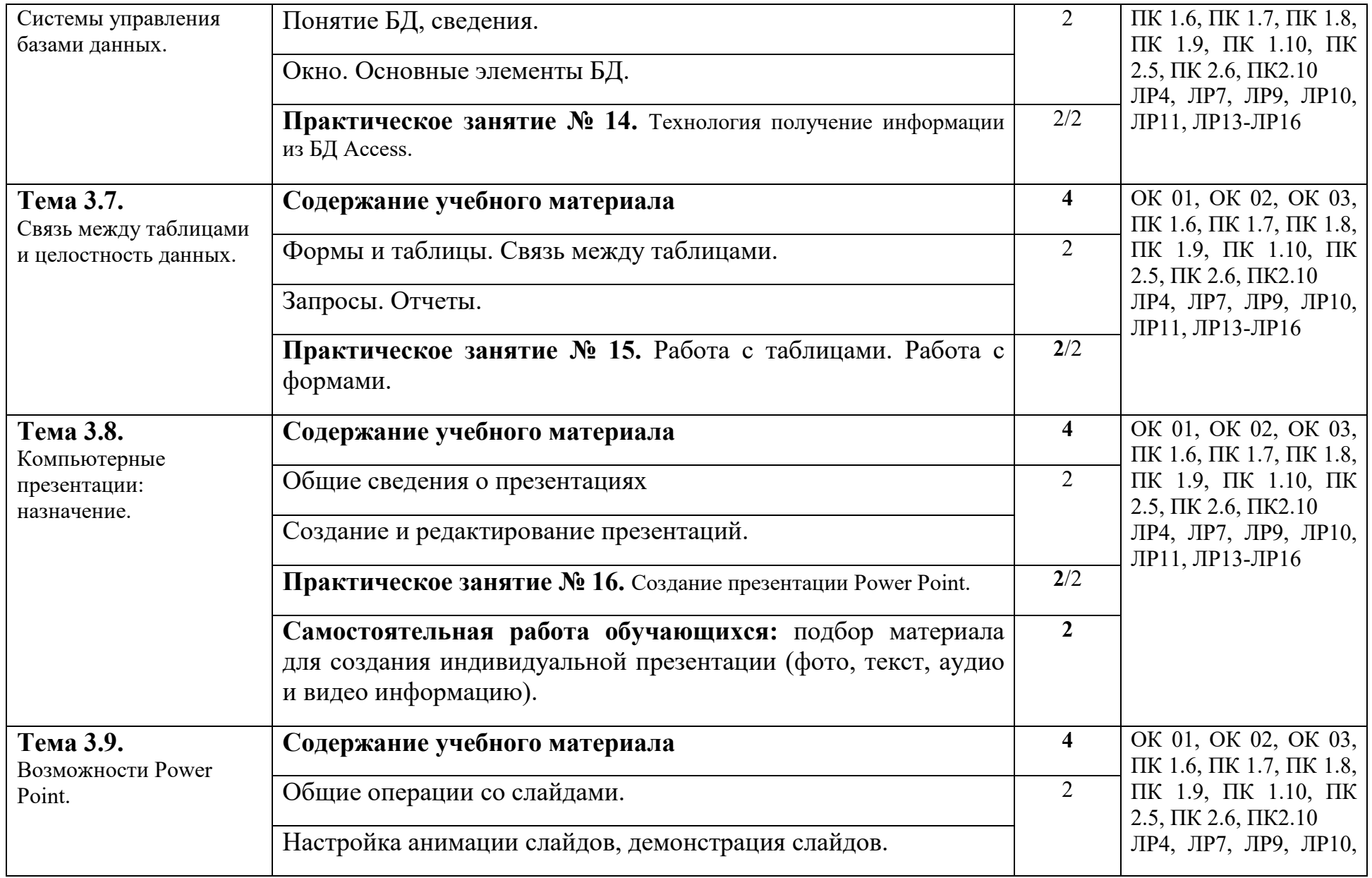

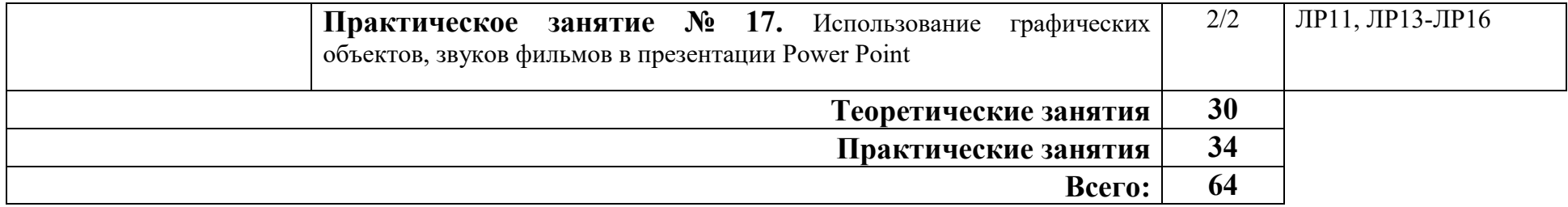

### **3. УСЛОВИЯ РЕАЛИЗАЦИИ ПРОГРАММЫ УЧЕБНОЙ ДИСЦИПЛИНЫ**

### **3.1. Требования к минимальному материально-техническому обеспечению**

 Учебная аудитория для проведения учебных занятий, для групповых и индивидуальных консультаций, для самостоятельной работы, для текущего контроля и промежуточной аттестации.

**Учебный корпус. Кабинет Информационных технологий в профессиональной деятельности № У401.** 

-Рабочие места обучающихся, рабочее место преподавателя.

-Комплект учебно-наглядных пособий, (плакаты, стенды, схемы, красные книги), доска учебная меловая + магнит.

-Комплекты учебных и учебно-методических материалов.

-Мультимедийное оборудование: мобильный персональный компьютер ASUS X58C01 – 1 шт., (ОС Calculate Linux Desktop, офисный пакет LibreOffice, веб-браузер Firefox, архиватор 7-zip);, МФУ Samsung A4 SL-M2070 – 1 шт., переносной комплект мультимедиа аппаратуры (мультимедийный проектор INFOCUS - 1 шт., экран на треноге - 1 шт., ноутбук Samsung NP-RC710-S02 - 1 шт. (ОС Windows Strtr 7 №06-0512 от 14.05.2012, офисный пакет MS Office std 2010 № 07-0812 от 27.08.2012, веббраузер Firefox, архиватор 7-zip)).

Кабинет Информатика № У402 - Рабочие места обучающихся, рабочее место преподавателя. - Наборы демонстрационного оборудования и учебнонаглядных пособий (компьютерные столы, персональные компьютеры, компьютерный стол преподавателя, видеоматериалы, доска учебная маркер + магнит); - Мультимедийное оборудование: компьютер АРМ тип 1 AltaWing – 12 шт. (ОС Windows Pro 7 №06-0512 от 14.05.2012, офисный пакет MS Office std 2010 № 07-0812 от 27.08.2012, веб-браузер Firefox, графический редактор GIMP, клавиатурный тренажер RapidTyping, архиватор 7-zip); принтер лазерный Samsung ML1520 – 1 шт.; переносной комплект мультимедиааппаратуры (мультимедийный проектор INFOCUS - 1 шт., экран на треноге - 1 шт., ноутбук Samsung NP-RC710-S02 - 1 шт. (ОС Windows Strtr 7 №06-0512 от 14.05.2012, офисный пакет MS Office std 2010 № 07-0812 от 27.08.2012, веб-браузер Firefox, архиватор 7-zip)).

# **Учебная аудитория для самостоятельной подготовки студентов № У403.**

- Рабочие места обучающихся, рабочее место преподавателя.

- Наборы демонстрационного оборудования и учебно-наглядных пособий (стенды, схемы, плакаты)

- Мультимедийное оборудование: компьютер в сборе ITP Business – 8 шт., переносной комплект мультимедиа аппаратуры (мультимедийный проектор NEC ME382U - 1 шт., экран на треноге - 1 шт., ноутбук Samsung NP-RC710- S02 - 1 шт.)

- Программное обеспечение: ОС Windows 10, MS Office 2019 ProPlus,, ОС Astra Linux Common Edition, офисный пакет Libre Office, веб-браузер Firefox, архиватор 7-zip.

#### **Читальный зал библиотеки с выходом в сеть Интернет.**

Столы, стулья на 80 посадочных мест

- Мультимедийное оборудование: компьютер в сборе с выходом в Интернет – 5 шт., МФУ HP LaserJet Pro MFP M28a – 1шт.; переносной комплект мультимедиа аппаратуры (мультимедийный проектор NEC ME382U - 1 шт., экран на треноге - 1 шт., ноутбук Samsung NP-RC710-S02 - 1 шт.)

- Программное обеспечение: ОС Windows 10, MS Office 2019 ProPlus,, ОС Astra Linux Common Edition, офисный пакет Libre Office, веб-браузер Firefox, архиватор 7-zip.

**Учебно-методическое обеспечение:** учебно-методический комплекс учебной дисциплины Информационные технологии в профессиональной деятельности, включающий рабочую программу дисциплины, календарнотематический план дисциплины, методические рекомендации для преподавателей по общим вопросам преподавания, методические рекомендации для студентов по изучению дисциплины, методические рекомендации для студентов по самостоятельной работе, методические рекомендации по выполнению практических занятий, конспекты лекций по дисциплине, фонд оценочных средств дисциплины.

## **3.2. Информационное обеспечение обучения**

#### **Основная литература:**

1) Шитов, В. Н., Информационные технологии в профессиональной деятельности : учебник / В. Н. Шитов. — Москва : КноРус, 2024. — 322 с. — ISBN 978-5-406-13379-8. — URL: https://book.ru/book/954455

2) Филимонова, Е. В., Информационные технологии в профессиональной деятельности : учебник / Е. В. Филимонова. — Москва : КноРус, 2024. — 482 с. — ISBN 978-5-406-13407-8. — URL: https://book.ru/book/954522

3) Орлова, И. В. Информатика. Практические задания / И. В. Орлова. — 2 е изд., стер. — Санкт-Петербург : Лань, 2024. — 140 с. — ISBN 978-5-507- 47294-9. — Текст : электронный // Лань : электронно-библиотечная система. — URL: https://e.lanbook.com/book/358664

4) Копылов, Ю. Р. Компьютерные технологии в машиностроении. Практикум / Ю. Р. Копылов. — 4-е изд., стер. — Санкт-Петербург : Лань, 2024. — 500 с. — ISBN 978-5-507-48772-1. — Текст : электронный // Лань : электронно-библиотечная система. — URL: https://e.lanbook.com/book/362315 5) Акмаров, П. Б. Компьютерные сети. Лабораторный практикум / П. Б. Акмаров. — Санкт-Петербург : Лань, 2024. — 120 с. — ISBN 978-5-507- 48068-5. — Текст : электронный // Лань : электронно-библиотечная система. — URL: https://e.lanbook.com/book/362873

6) Журавлев, А. Е. Инфокоммуникационные системы: протоколы, интерфейсы и сети. Практикум : учебное пособие для спо / А. Е. Журавлев. — 3-е изд., стер. — Санкт-Петербург : Лань, 2024. — 192 с. — ISBN 978-5- 507-49136-0. — Текст : электронный // Лань : электронно-библиотечная система. — URL: https://e.lanbook.com/book/379355

7) Волк, В. К. Базы данных. Проектирование, программирование, управление и администрирование : учебник для спо / В. К. Волк. — 3-е изд., стер. — Санкт-Петербург : Лань, 2024. — 340 с. — ISBN 978-5-507-47482- 0. — Текст : электронный // Лань : электронно-библиотечная система. — URL: https://e.lanbook.com/book/382310

8) Прохорский, Г. В., Информатика и информационные технологии в профессиональной деятельности : учебное пособие / Г. В. Прохорский. — Москва : КноРус, 2023. — 271 с. — ISBN 978-5-406-11333-2. — URL: https://book.ru/book/948626

9) Горев, А. Э. Информационные технологии в профессиональной деятельности (автомобильный транспорт) : учебник для среднего профессионального образования / А. Э. Горев. — 2-е изд., перераб. и доп. — Москва : Издательство Юрайт, 2022. — 289 с. — (Профессиональное образование). — ISBN 978-5-534-11019-7. — Текст : электронный // Образовательная платформа Юрайт [сайт]. — URL: https://urait.ru/bcode/491565

10) Гаврилов, М. В. Информатика и информационные технологии : учебник для среднего профессионального образования / М. В. Гаврилов, В. А. Климов. — 4-е изд., перераб. и доп. — Москва : Издательство Юрайт, 2022. — 383 с. — (Профессиональное образование). — ISBN 978-5-534-03051-8. — Текст : электронный // Образовательная платформа Юрайт [сайт]. — URL: https://urait.ru/bcode/489603

### **Дополнительная литература:**

1) Филимонова, Е. В., Информатика и информационные технологии в профессиональной деятельности : учебник / Е. В. Филимонова. — Москва : КноРус, 2024. — 213 с. — ISBN 978-5-406-13356-9. — URL: https://book.ru/book/954618

2) Практикум по информатике / Н. М. Андреева, Н. Н. Василюк, Н. И. Пак, Е. К. Хеннер. — 3-е изд., стер. — Санкт-Петербург : Лань, 2024. — 248 с. — ISBN 978-5-507-47299-4. — Текст : электронный // Лань : электроннобиблиотечная система. — URL: https://e.lanbook.com/book/359810

3) Федотов, Г. В. Информационные технологии в профессиональной деятельности / Г. В. Федотов. — Санкт-Петербург : Лань, 2024. — 136 с. — ISBN 978-5-507-48044-9. — Текст : электронный // Лань : электроннобиблиотечная система. — URL: https://e.lanbook.com/book/362834

4) Дерягин, А. В. Основы автоматики и вычислительной техники / А. В. Дерягин, Ф. М. Сабирова. — Санкт-Петербург : Лань, 2024. — 108 с. — ISBN 978-5-507-48159-0. — Текст : электронный // Лань : электроннобиблиотечная система. — URL: https://e.lanbook.com/book/367418

5) Нестеров, С. А. Основы информационной безопасности / С. А. Нестеров. — 3-е изд., стер. — Санкт-Петербург : Лань, 2024. — 324 с. — ISBN 978-5-507-49077-6. — Текст : электронный // Лань : электроннобиблиотечная система. — URL: https://e.lanbook.com/book/370967

6) Япарова, Ю. А., Информационные технологии. Практикум с примерами решения задач : учебно-практическое пособие / Ю. А. Япарова. — Москва : КноРус, 2022. — 226 с. — ISBN 978-5-406-09774-8. — URL: https://book.ru/book/943670

### **Перечень профессиональных баз данных и информационных справочных систем**

Компьютерная информационно-правовая система «КонсультантПлюс»

Профессиональная справочная система «Техэксперт»

Официальный интернет-портал базы данных правовой информации http://pravo.gov.ru/

Портал Федеральных государственных образовательных стандартов https://fgos.ru/

Портал "Информационно-коммуникационные технологии в образовании" http://www.ict.edu.ru/

Web of Science Core Collection политематическая реферативнобиблиографическая и наукометрическая (библиометрическая) база данных http://www.webofscience.com

Полнотекстовый архив «Национальный Электронно-Информационный Консорциум» (НЭИКОН) https://neicon.ru/

Базы данных издательства Springer https://link.springer.com/

### **Интернет-ресурсы**

1. Единая коллекция цифровых образовательных ресурсов http://schoolcollection.edu.ru;

2. Федеральный центр информационно-образовательных ресурсов http://fcior.edu.ru;

3. Официальный сайт фирмы «Аскон», предоставляющий свободно распространяемое программное обеспечение для образовательных целей www.ascon.ru;

4. Самоучитель AUTOCAD http://autocad-specialist.ru/

5. Официальный сайт фирмы «Корс-Софт», предоставляющий свободно распространяемое программное обеспечение для образовательных целей www.kors-soft.ru.

## **3.3. Кадровое обеспечение образовательного процесса**

Реализация образовательной программы обеспечивается педагогическими работниками образовательной организации, а также лицами, привлекаемыми к реализации образовательной программы на условиях гражданско-правового договора, в том числе из числа руководителей и работников организаций, деятельность которых связана с направленностью реализуемой образовательной программы и имеющих стаж работы в данной профессиональной области не менее 3 лет. Квалификация педагогических работников образовательной организации отвечает квалификационным требованиям, указанным в квалификационных справочниках и профессиональных стандартах. Педагогические работники получают дополнительное профессиональное образование по программам повышения квалификации, в том числе в форме стажировки в организациях, направление деятельности которых соответствует области профессиональной деятельности не реже 1 раза в 3 года с учетом расширения спектра профессиональных компетенций.

## **3.4. Организация образовательного процесса для инвалидов и лиц с ограниченными возможностями здоровья**

Обучение по дисциплине лиц, относящихся к категории инвалидов и лиц с ограниченными возможностями здоровья осуществляется с учетом особенностей психофизического развития, индивидуальных возможностей и состояния здоровья таких обучающихся. В случае возникновения необходимости обучения лиц с ограниченными возможностями здоровья в техникуме предусматривается создание специальных условий, включающих в себя использование специальных образовательных программ, методов воспитания, дидактических материалов, специальных технических средств обучения коллективного и индивидуального пользования, предоставление услуг ассистента (помощника), оказывающего обучающимся необходимую техническую помощь, проведение групповых и индивидуальных коррекционных занятий, обеспечение доступа в здания техникума и другие условия, без которых невозможно или затруднено освоение образовательных программ обучающимися с ограниченными возможностями здоровья.

При получении среднепрофессионального образования обучающимся с ограниченными возможностями здоровья предоставляются бесплатно учебная литература, с учетом особых потребностей обучающимся с ограниченными возможностями здоровья обеспечивается предоставление учебных, лекционным материалов в электронном виде.

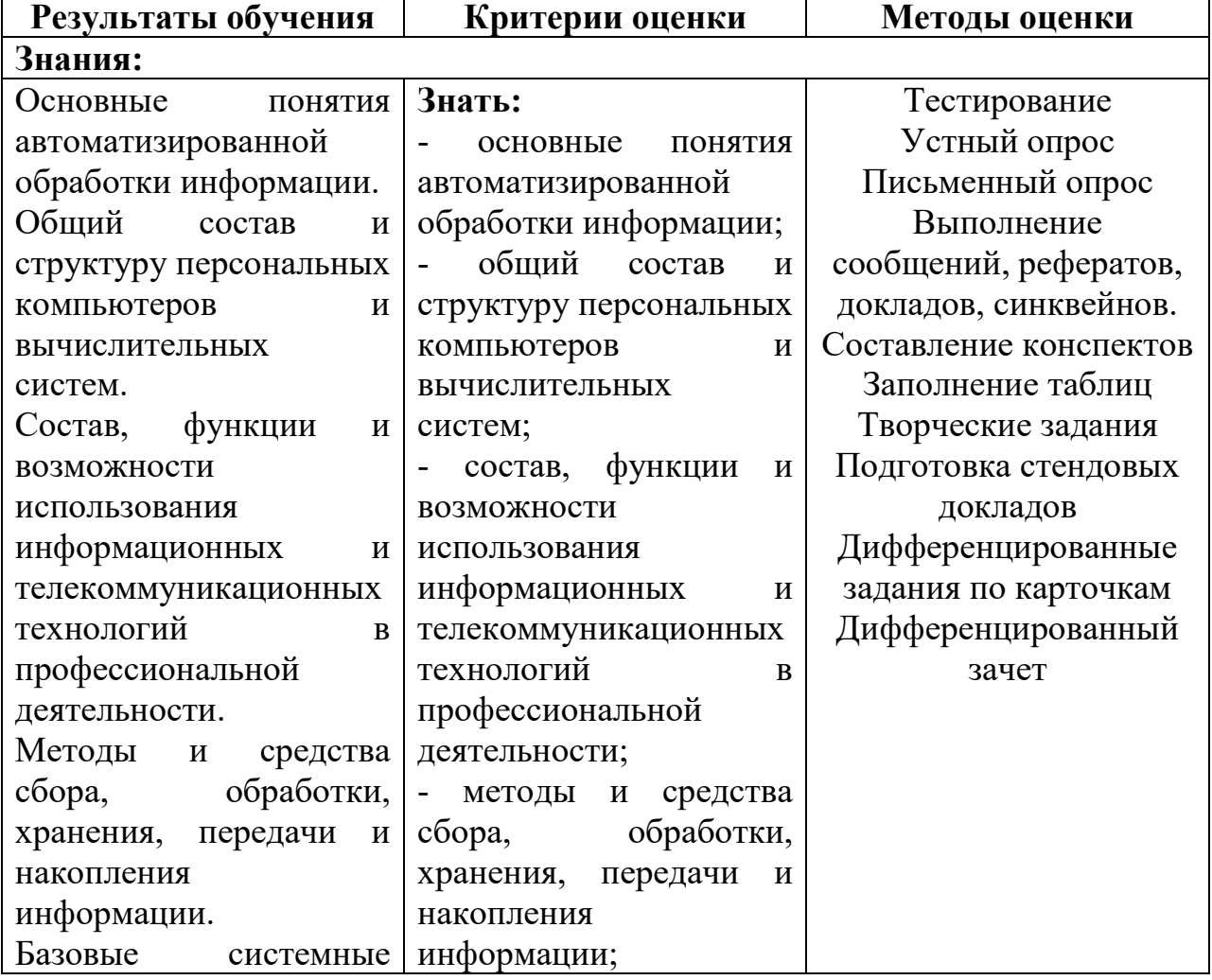

### **4.КОНТРОЛЬ И ОЦЕНКА РЕЗУЛЬТАТОВ ОСВОЕНИЯ ДИСЦИПЛИНЫ**

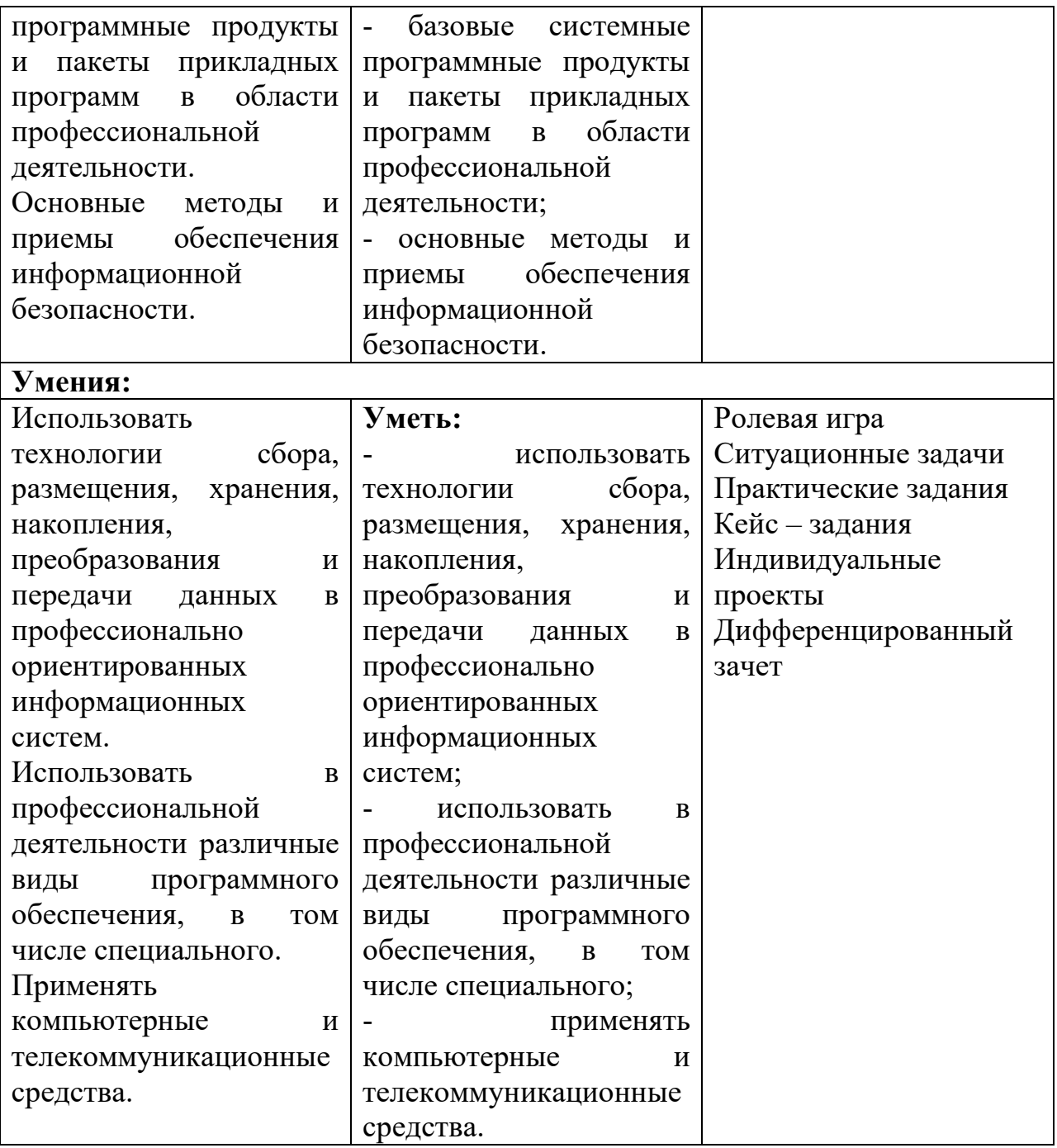

# Приложение 1 ЛИСТ РЕГИСТРАЦИИ ИЗМЕНЕНИЙ И ДОПОЛНЕНИЙ

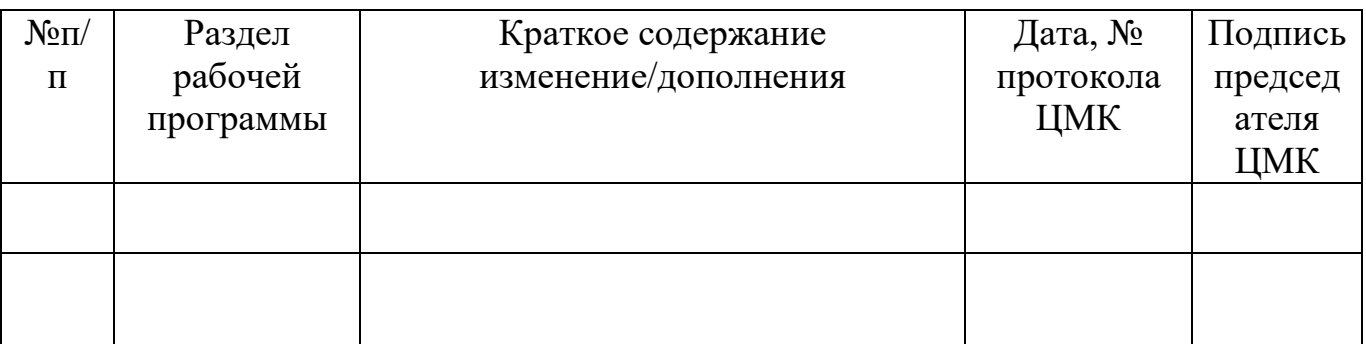

# Образовательная деятельность в форме практической подготовки по дисциплине

ОП.10 Информационные технологии в профессиональной деятельности

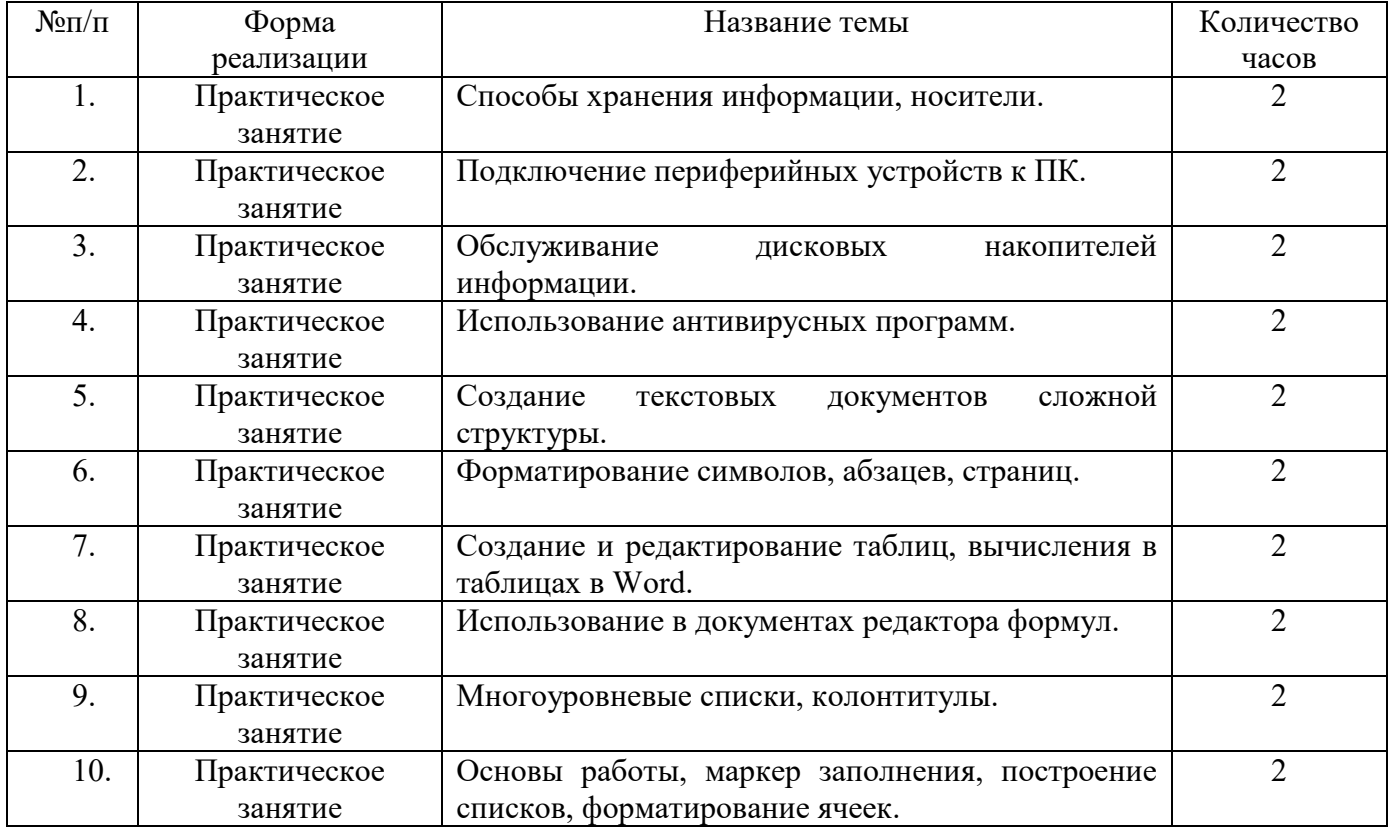

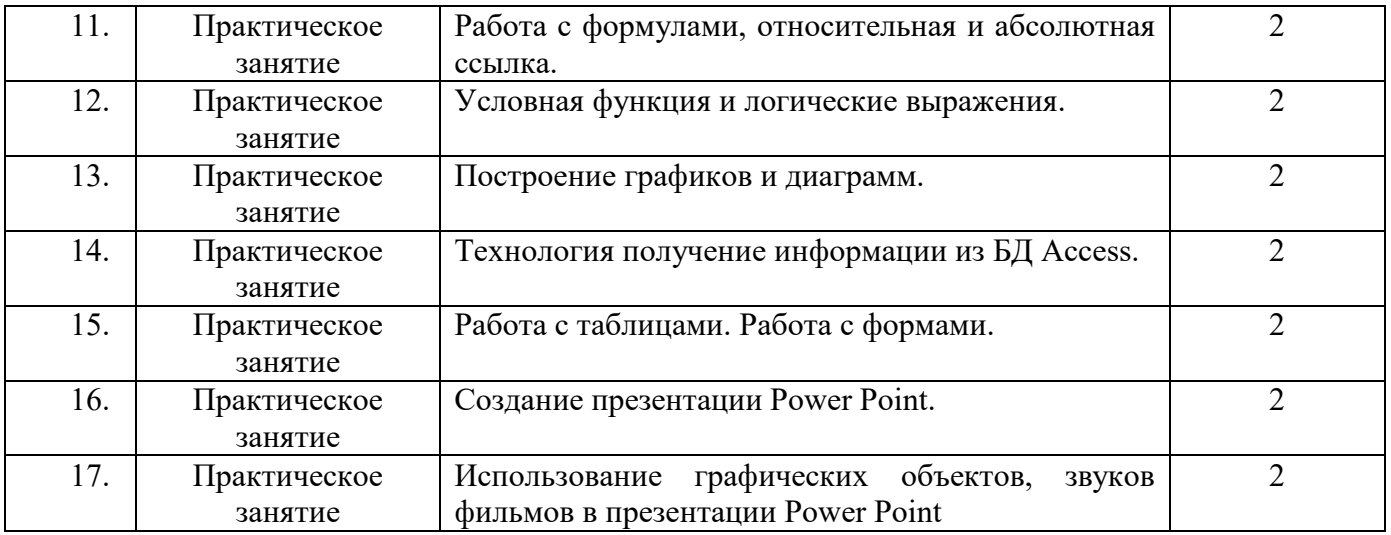